## **Cloud Photo Storage Options**

By Mary Kaczmarski March 8, 2021

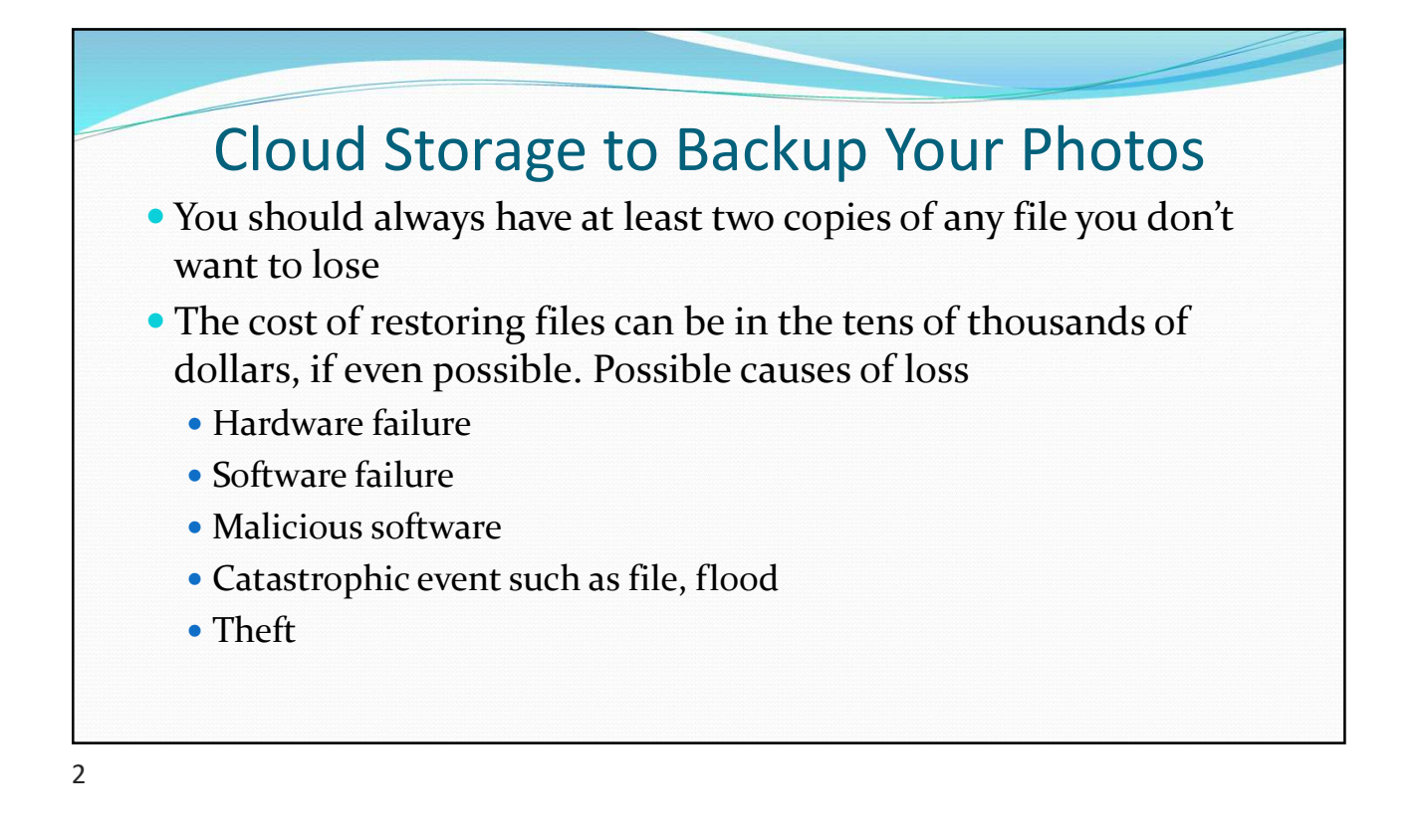

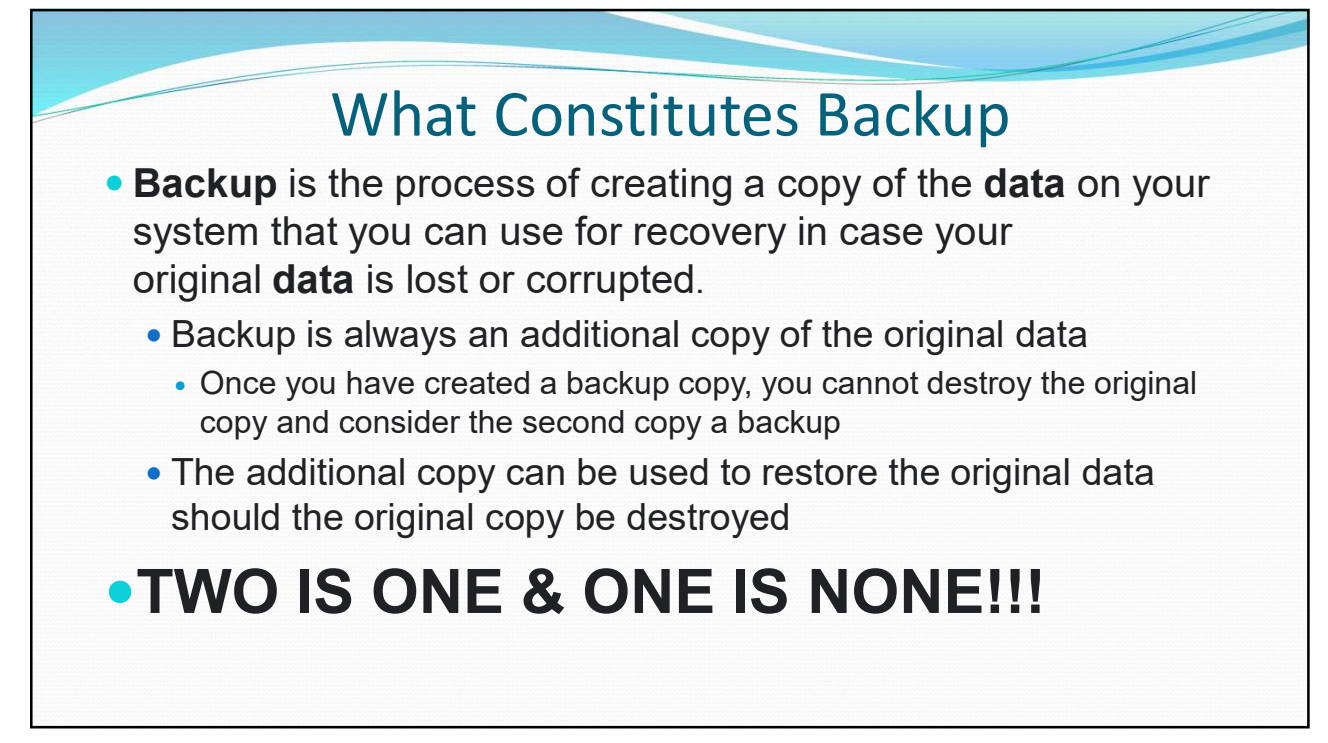

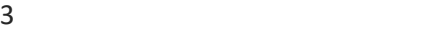

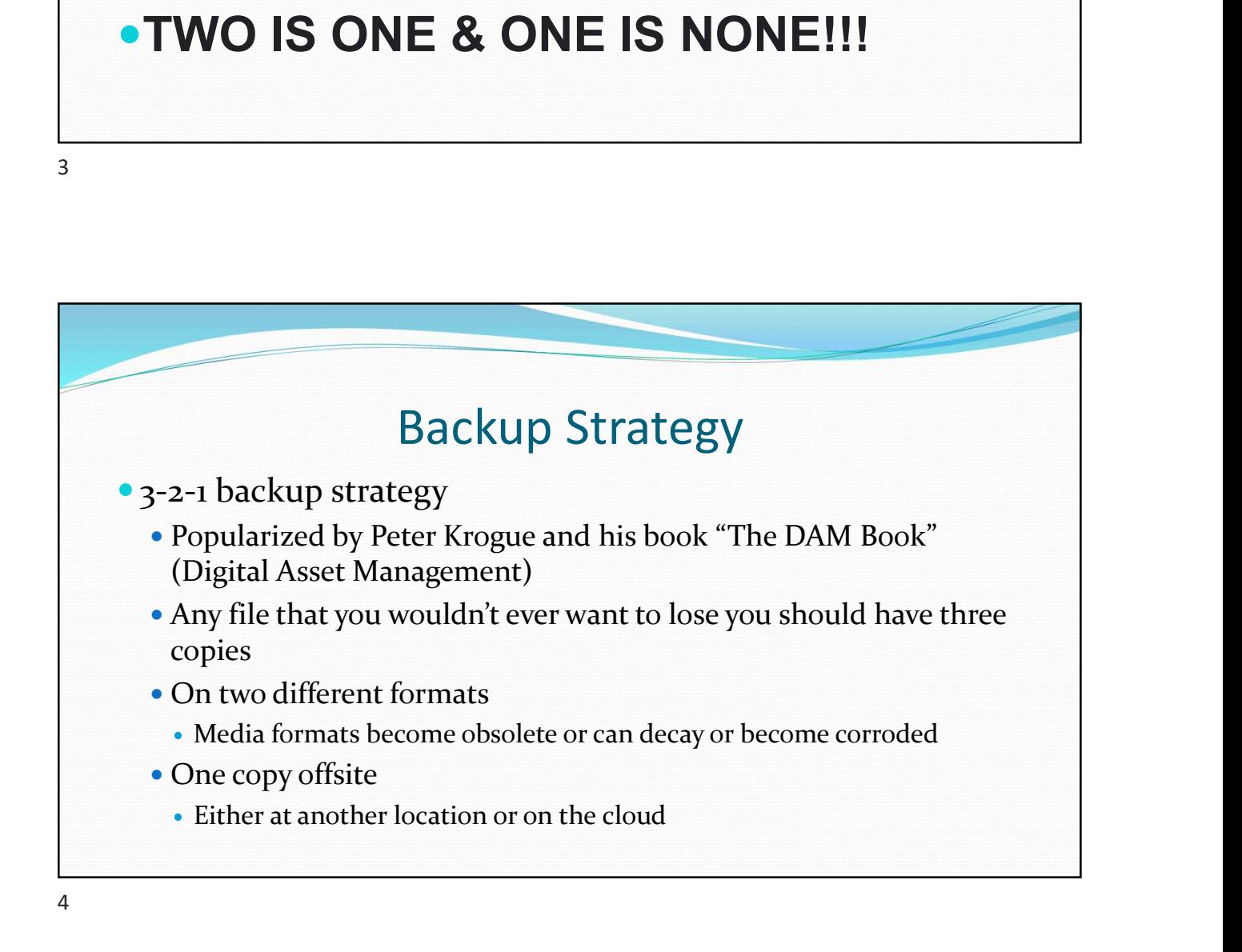

### Additional Reasons to Use Cloud Storage

- Create albums, or to search by subject, place or person
- Share photos or albums with friends and family
- Access the photos from multiple devices, all synced to one file
	- Computers, tablets, phones and even to your television

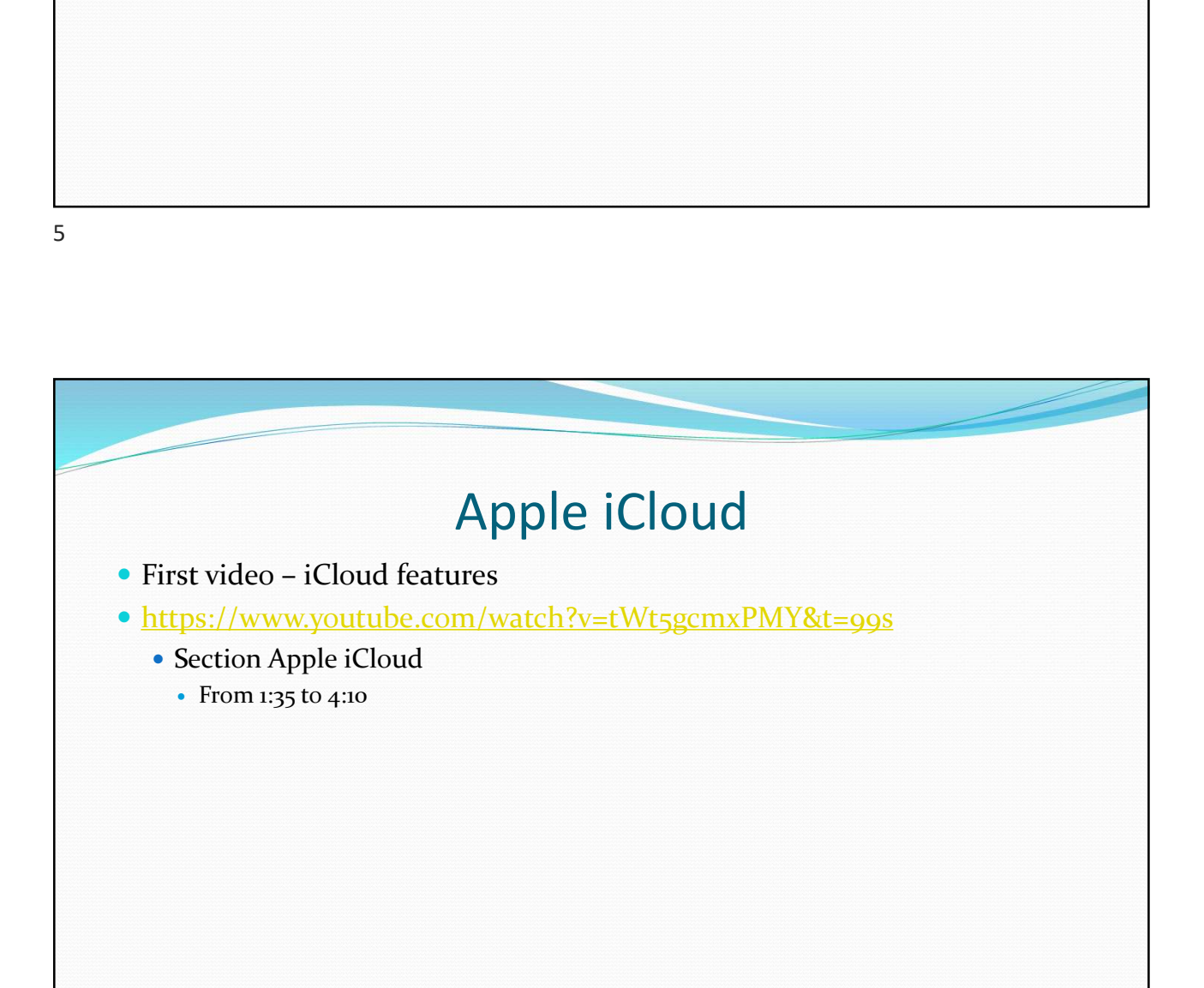

## Apple iCloud Cost, Sync and Sharing Second video highlights plans, sync and sharing https://www.youtube.com/watch?v=j5W2VDREKbQ&t=872s • Section iCloud Storage • From 14:32 to 16:16

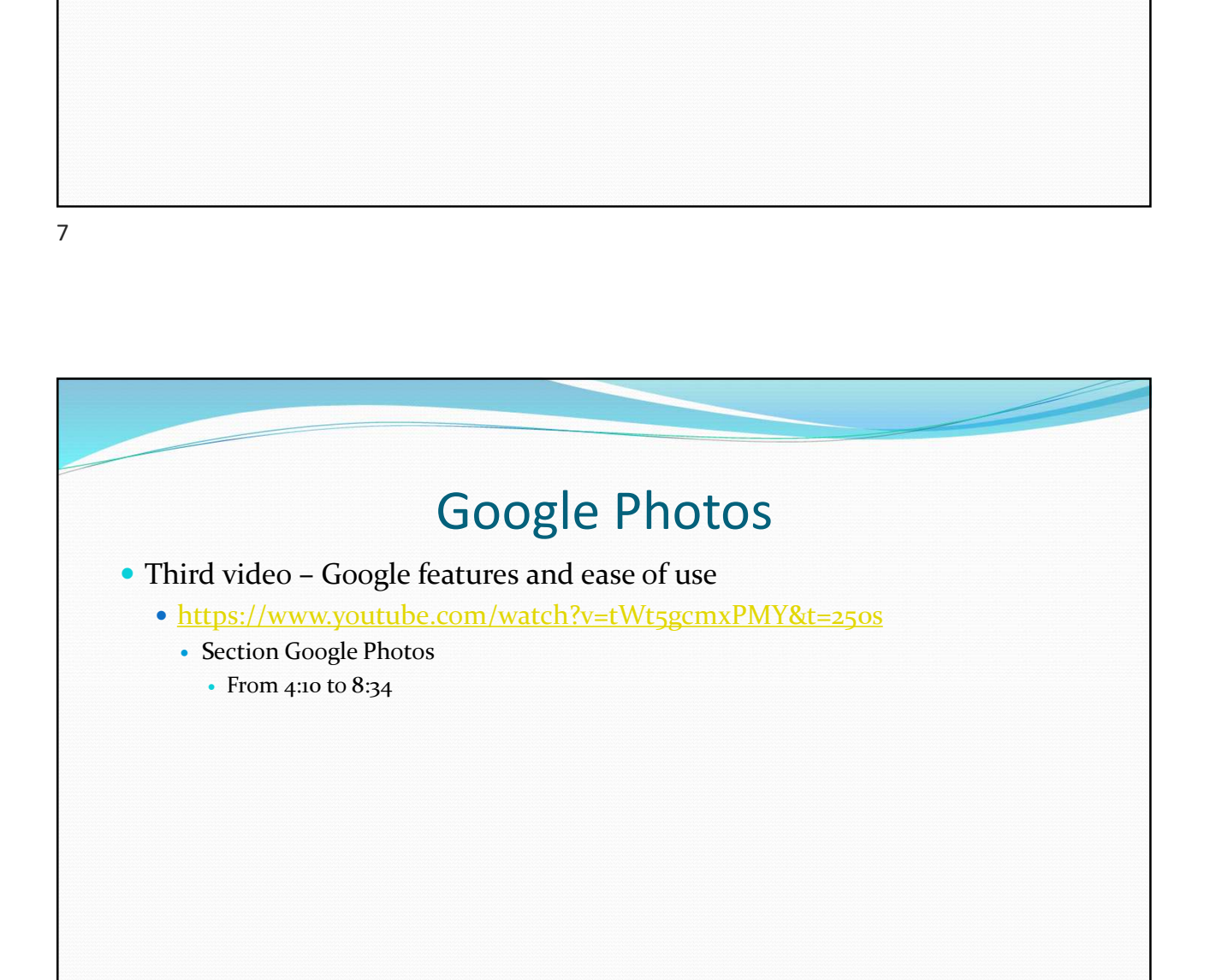

# $\begin{array}{l} \text{3/8/2021} \\ \text{Changes to Google photos} \\\text{Fourth video - Changes to Google photos} \\ \text{\textsuperscript{-}https://www/youtube.com/watch?v=j5W2VDREKbQ&t=31s} \\ \text{\textsuperscript{-}s. Cocole Photos} \\\text{6. Coche Photos} \\\text{6. Onlge.322} \end{array}$ Fourth video – Changes to Google Photos — June 1,2021<br>
• Fourth video – Changes to Google Photos<br>
• https://www.youtube.com/watch?v=j5W2VDREKbQ&t=31s<br>
• Sections Google Photos Changes<br>
• How I Use Google Photos **Storage Subscription Tiers – Should Pay Now?**<br>Straight Video – Changes to Google Photos<br>Mttps://www.youtube.com/watch?v=j5W2VDREKbQ&t=318<br>Sections<br>Coogle Photos Changes<br>- Google's Storage Demand<br>- New Yorage Phicics for G

- -
	- -
		-
		- Google's Storage Demand
		- New Storage Policies for Google Docs, Sheets, Slides Etc.
		- Idle Account Deletions
		-
		-

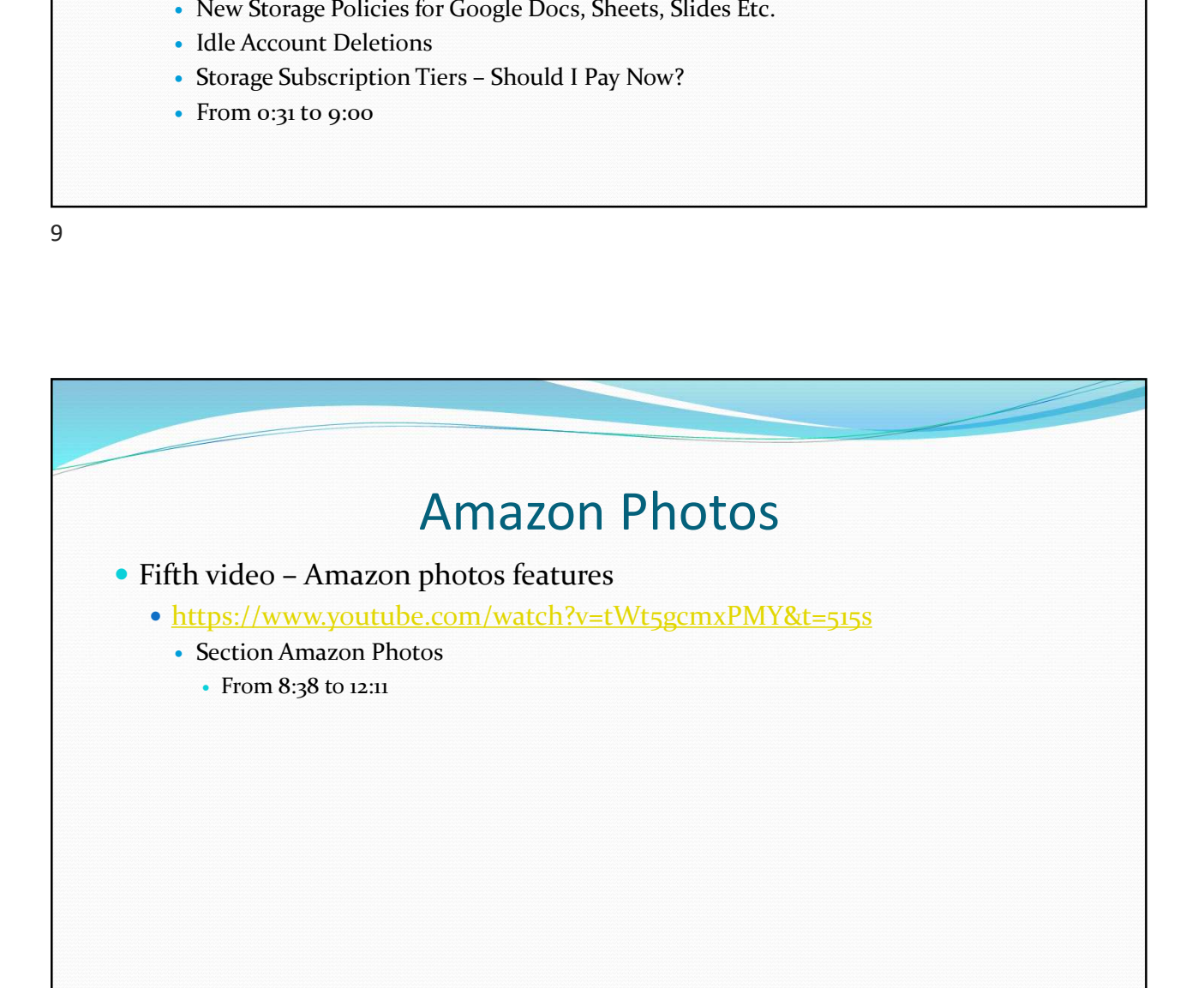

# Additional Cloud Storage Services Frickr – No longer has 1 TB of free storage<br>
Flickr – No longer has 1 TB of free storage<br>
• Limited to 1,000 photos for free<br>
• Good for sharing photos<br>
• Good for sharing photos<br>
• Sancks up RAW photos<br>
• Good for profess Smug Mug – this originally Pointer and Storage Services<br>
Flickr – No longer has 1 TB of free storage<br>
• Limited to 1,000 photos for free<br>
• Good for sharing photos<br>
• Can purchase additional storage with FlickrPro – doesn' display and sell your photos **• Photo Developing Sites** like Snapfish, Shutterfly, Walmart, etc. No guarantee they will retain your pictures forever May not store photos in high resolution

Good for sharing pictures with friends and family

11

# Online storage sites that should primarily be considered as a backup • Dropbox • Only 2 GB of free storage Free account can be used on only three devices Good for sharing and collaboration Online storage sites that should primarily be<br>
considered as a backup<br>
• Dropbox<br>
• Only 2 GB of free storage<br>
• Groad for sharing and collaboration<br>
• One Drive – is Microsoft's online storage service.<br>
• You get 5 GB for

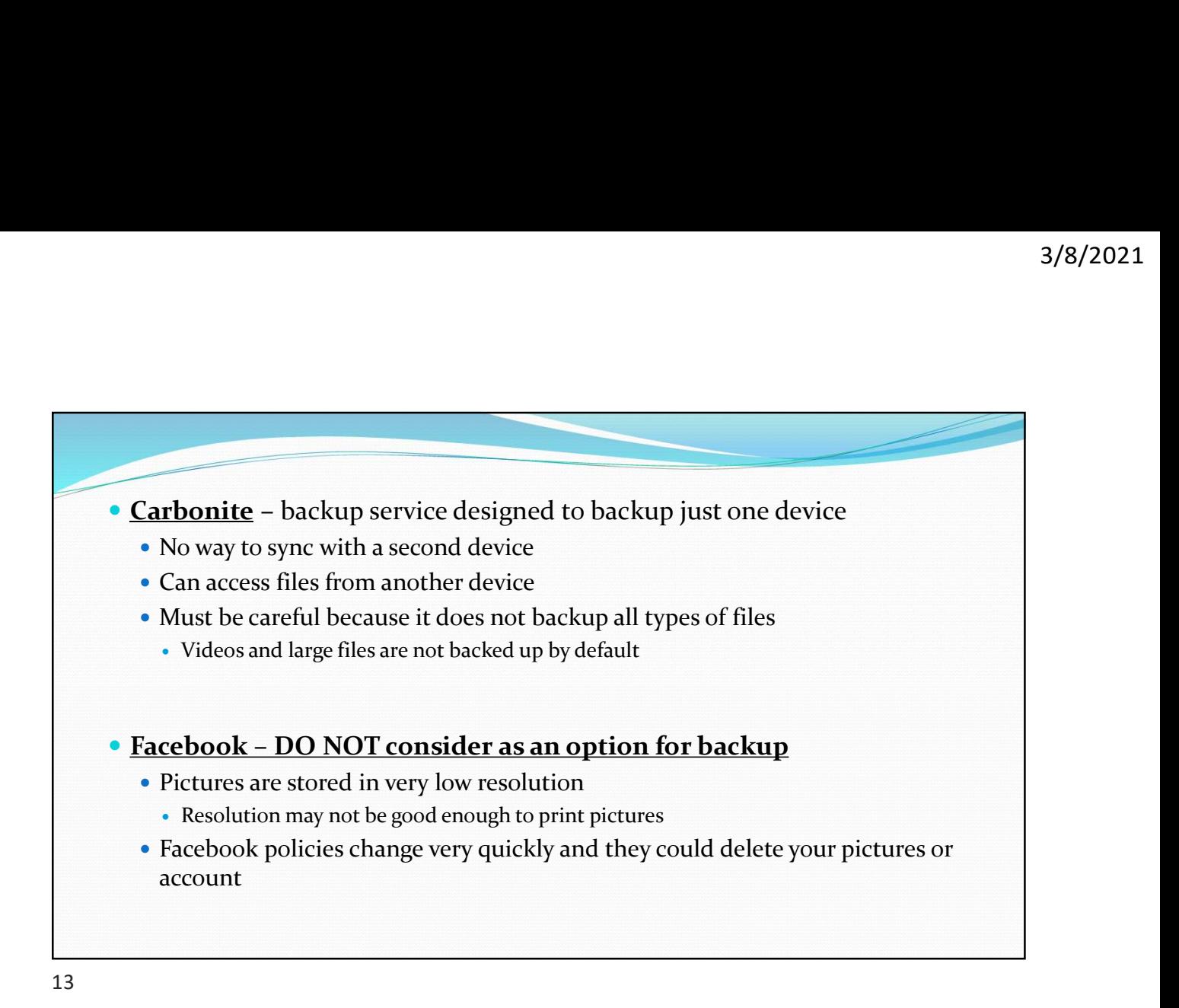

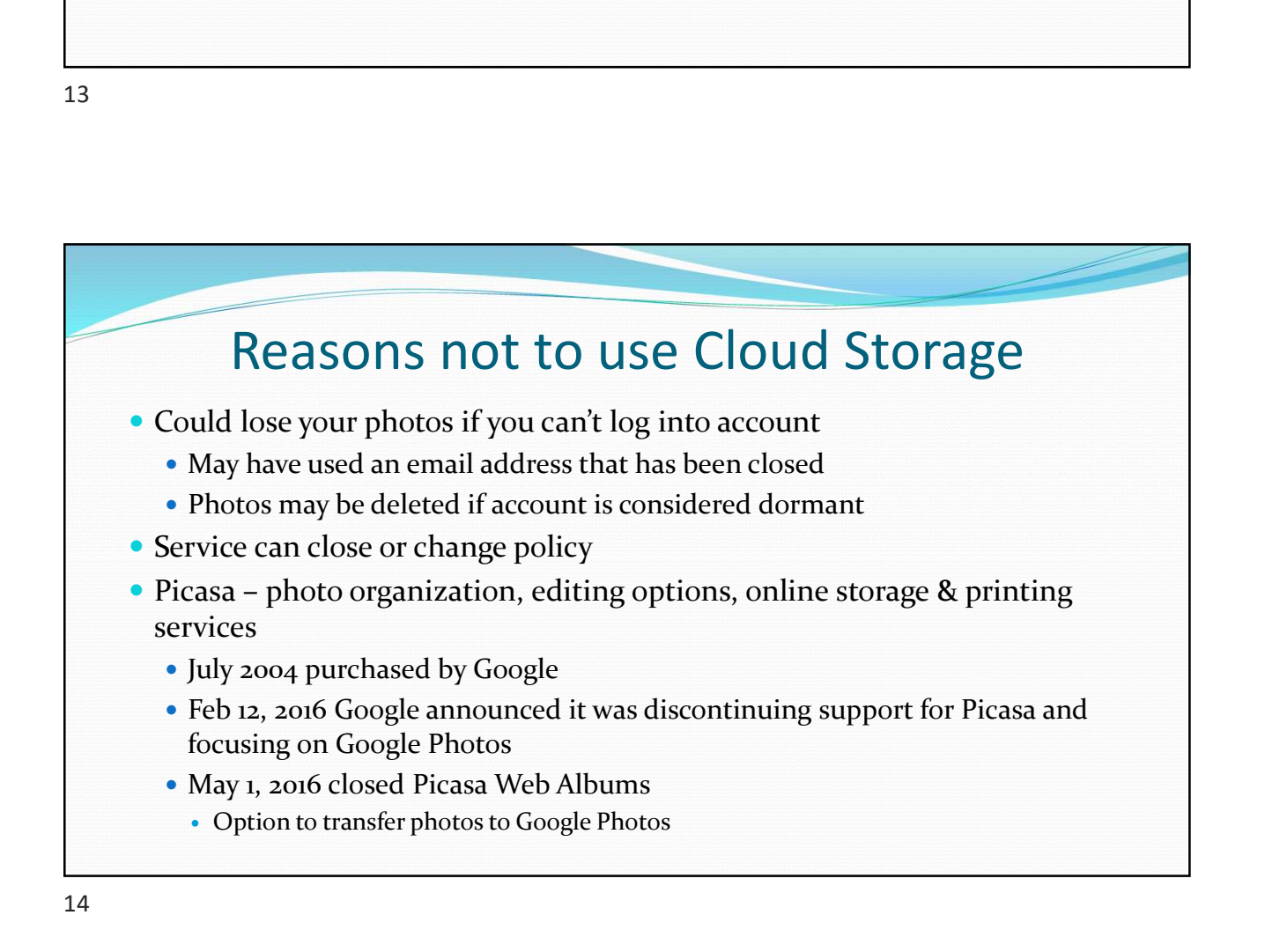

- Yahoo! Photos launched Mar 28, 2000
	- Mar 29, 2005 Yahoo bought Flickr
- May 3, 2007 announced that Yahoo! Photos was going to shut down by the fall. Users were directed to transfer their images to Flickr or other photo sites 3/8/2021<br>
(ahoo! Photos launched Mar 28, 2000<br>
• Mar 29, 2005 Yahoo bought Flickr<br>
• May 3, 2007 announced that Yahoo! Photos was going to shut down by the<br>
fall. Users were directed to transfer their images to Flickr or o 3/8/2021<br>
Yahoo! Photos launched Mar 28, 2000<br>
War 29, 2005 Yahoo bought Flick<br/>r $\begin{minipage}{0.9\textwidth} \begin{tabular}{p{0.8cm}} \textbf{0.8cm} \end{tabular} \begin{tabular}{p{0.8cm}} \textbf{0.9cm} \end{tabular} \begin{tabular}{p{0.8cm}} \textbf{0.9cm} \end{tabular} \begin{tabular}{p{0.8cm}} \textbf{0.9cm} \end{tabular} \begin{tabular}{p{0.$ 
	-
	-
- - -
		- not upgraded to Pro

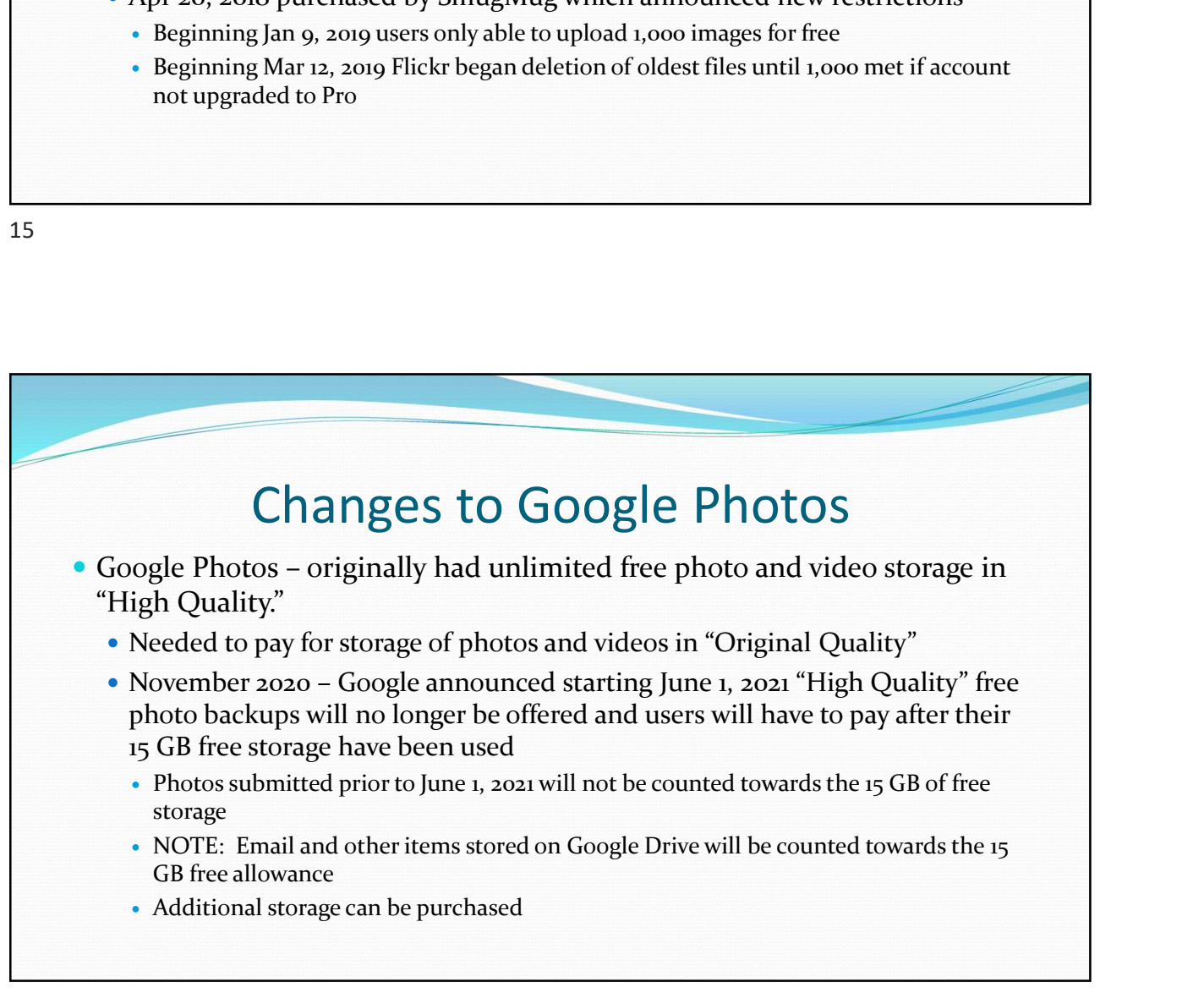

## Video on Abandoned Photos

- Sixth video on Abandoned Photos
	- https://www.youtube.com/watch?v=j5W2VDREKbQ&t=980s
		- Section on Abandoned Photos
		- From 16:20 to 19:20

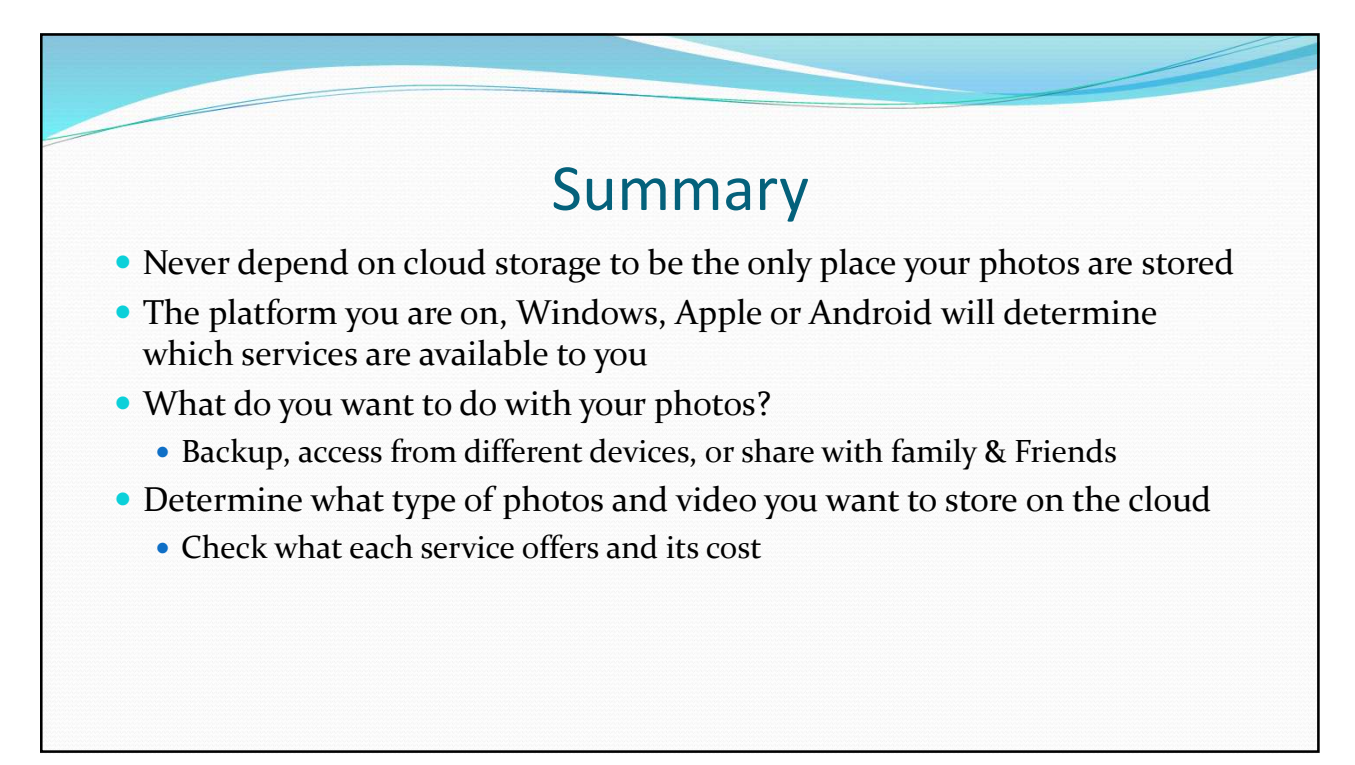

#### Video Links

- Below are the two YouTube videos that I took excerpts from for todays presentation. The entire videos include more detailed information on other options. They are divided into sections so you can quickly move to a specific topic. 3/8/2021<br>
Wideo Links<br>
• Below are the two YouTube videos that I took excerpts from for todays<br>
presentation. The entire videos include more detailed information on<br>
other options. They are divided into sections so you ca 3/8/2<br>
Apple Photos vare the two YouTube videos that I took excerpts from for todays<br>
presentation. The entire videos include more detailed information on<br>
other options. They are divided into sections so you can quickly Video Links<br>
• Below are the two YouTube videos that I took excerpts from for todays<br>
presentation. The entire videos include more detailed information on<br>
other options. They are divided into sections so you can quickly
	- NOTE: You will probably get a YouTube Ad before the video plays
- -
- etc. Impacted too. Alternatives?
	- https://www.youtube.com/watch?v=j5W2VDREKbQ&t=1s